#### **PSI-5796 Algoritmos para Processamento e Análise de Imagens Segundo Período de 2011 2 o exercício-programa Prof. Hae Data de entrega: 28/agosto/2011 (domingo) até 24:00 horas**

Deixei no site dois grupos de imagens que peguei do site do MIT, todos de tamanho 128x64:

- www.lps.usp.br/~hae/psi5796/ep1-2011/pedestre.zip
	- o per00001.ppm até per00924.ppm
- www.lps.usp.br/~hae/psi5796/ep1-2011/carro.zip

o carl0001.ppm até carl0516.ppm e carr0001.ppm até carr0516.ppm

Alguns exemplos de imagens:

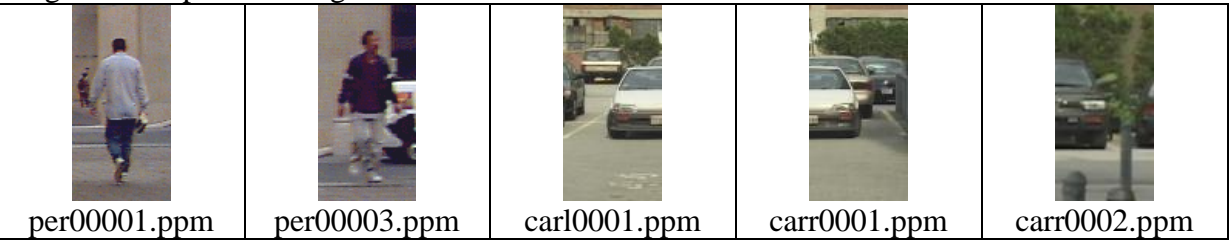

O objetivo é fazer um sistema que classifique uma imagem como pedestre ou carro. Para isso, faça um treinamento supervisionado (isto é, sabendo quais são as imagens de pedestres e quais são as imagens de carros) com as 400 primeiras imagens de pedestres (per00001.ppm até per00400.ppm) e as 400 primeiras imagens de carros (carl0001.ppm até carl0200.ppm e carr0001.ppm até carr0200.ppm). Depois, o sistema deve classificar todas as imagens (tanto as vistas como as não-vistas) como um carro ou um pedestre, baseado no conteúdo da imagem (isto é, sem usar a informação presente no nome da imagem).

Faça dois programas em C/C++ **treina.cpp** e **classifica.cpp**. O primeiro programa deve ler as 800 imagens de treino e gerar um arquivo "treina.txt" que contém a regra de decisão:

**C:>treina**

O segundo programa deve ler a regra de decisão "treina.txt" e classificar todas as imagens (vistas e não-vistas no treino):

**C:>classifica** Responde: **carl0001.ppm: carro ... carl0516.ppm: carro carr0001.ppm: carro ... carr0516.ppm: carro per00001.ppm: pedestre per00002.ppm: pedestre ... per00024.ppm: pedestre** **Nota:** Para facilitar o desenvolvimento e os testes, sugiro quebrar o programa *treina* em dois sub-programas *features* e *aprendiz* com os argumentos:

#### **C:>features features.txt +1 per000??.ppm**

Extrai as características das imagens per000??.ppm e os armazena no arquivo features.txt com o rótulo +1 que indica que são imagens de pedestres. Note que ?? pode substituir por qualquer sequência de dois caracteres.

# **C:>features features.txt -1 car?00??.ppm**

Extrai as características das imagens car?00??.ppm e os acrescenta no final do arquivo features.txt com o rótulo -1 que indica que não são imagens de pedestres.

## **c:>aprendiz features.txt decisao.xml**

Cria o critério de decisão *decisao.xml* usando alguma técnica de aprendizagem de máquina a partir das características em *features.txt*.

Também sugiro que o programa *classifica* aceite os seguintes argumentos:

# **c:>classifica decisao.xml per00???.ppm**

Classifica os arquivos *per00???.ppm* usando o critério de decisão em *decisao.xml*.

**Nota:** O programa argument.cpp abaixo imprime todos os argumentos do programa.

```
#include <cekeikon.h>
int main(int argc, char** argv)
{ for (int i=0; i\langle \arccos(1) + \arccos(1) + \printf("Argumento %d=%s\n", i, argv[i]);
}
```
Se executar:

```
c:\>argument per0000?.ppm
no diretório que contém o banco de dados dos pedestres, o programa responderá:
Argumento 0=argument
Argumento 1=per00001.ppm
Argumento 2=per00002.ppm
Argumento 3=per00003.ppm
Argumento 4=per00004.ppm
Argumento 5=per00005.ppm
Argumento 6=per00006.ppm
Argumento 7=per00007.ppm
Argumento 8=per00008.ppm
Argumento 9=per00009.ppm
```
# **Observações:**

- **1:** Cada dia de atraso acarreta uma perda de 1 ponto no exercício.
- **2:** Este EP deve ser resolvido individualmente. Não serão aceitos EPs iguais ou em grupo.
- **3:** Pode usar (ou não) as funções das bibliotecas Proeikon, Cekeikon e OpenCV.
- **4:** Programas muito lentos terão nota descontada. Programas que cometem muitos erros de classificação terão nota descontada.
- **5:** Se você fez os programas utilizando Devcpp/Proeikon ou TDM-GCC/Cekeikon, entregue apenas os programas fontes treina.cpp e classifica.cpp; o arquivo de saída saida.txt obtido rodando o seu programa e um documento coment.pdf ou coment.doc com os comentários que achar convenientes. Neste documento, descreva (em português) o seu método, a seqüência de operações efetuadas e inclua (se quiser) as imagens intermediárias que possibilite entender o seu método. Também inclua a taxa de acerto em % das imagens vistas e não-vistas. Informe também o tempo de processamento e o modelo do seu computador. Se você fez os programas utilizando compilador ou biblioteca diferente, deve entregar também os programas executáveis. **Cuidado:** Alguns servidores de emails possuem anti-vírus que bloqueia envio/recepção de emails com arquivo EXE embutido. Renomeie EXE como EEE.
- **6:** Compacte todos os arquivos como **SeuNome Sobrenome.ZIP** e envie um email colocando como assunto **"PSI5796 EP2"** para o endereço abaixo:

### **hae@lps.usp.br**

**7:** Procure enviar um único email para entregar o seu EP. Se você enviar dois ou mais emails, vou apagar todos os emails antigos, considerando somente o email enviado por último.